## РЕКОМЕНДАЦИЯ МСЭ-R F.1760

## Методика расчета распределения совокупной эквивалентной изотропноизлучаемой мощности (с.э.и.и.м.), создаваемой применениями высокой плотности в фиксированной службе при связи пункта со многими пунктами, работающими в диапазонах частот выше 30 ГГц, определенных для данного использования\*

 $(200)$ 

#### Сфера применения

В данной Рекомендации представлена методика, которая может быть применена для определения<br>с.э.и.и.м., создаваемой передающими станциями применений высокой плотности в фиксированной службе (ВП-ФС) при связи пункта со многими пунктами (П-МП) и связи многих пунктов со многими пунктами (МП-МП), работающих в диапазонах частот выше 30 ГГц, которые могут использоваться пуницина (МЕР МЕР), работаецка в диапазонах частот выше 30 гг на душе дрессиоту использоваться.<br>алминистрациями - желающими - оценить возможные - помехи - лругим - службам - от - станций - П-МП администрациями, желающими оценить возможные помехи другим службам от станции п-мп-<br>ВП-МС ВП-ФС.

Ассамблея радиосвязи МСЭ,

учитывая,

а) что администрациям возможно потребуется расчет совокупной эквивалентной изотропно-<br>излучаемой мощности (с.э.и.и.м.) при развертывании станций применений высокой плотности в a) фиксированной службе (ВП-ФС) при связи пункта со многими пунктами (П-МП) для оценки возможных помех, создаваемых станциями П-МП ВП-ФС другим подверженным помехам службам, на национальной и двусторонней основе;

b) что использование автоматической регулировки мощности передатчика (АРМП) в передатчиках П-МП могло бы уменьшить совокупную излучаемую мощность;

что можно было бы улучшить определение с.э.и.и.м. путем рассмотрения топологии,  $\mathbf{c}$ c) что можно было бы улучшить определение с.э.и.и.м. путем рассмотрения топологии, демографических данных и модели развертывания в определяемой зоне,

#### признавая,

<sup>1</sup>что в п. 5.547 Регламента радиосвязи (РР) определяется, что полосы частот 31,8−33,4 ГГц, 37−40 ГГц, 40,5−43,5 ГГц, 51,4−52,6 ГГц, 55,78−59 ГГц и 64−66 ГГц могут использоваться для применений высокой плотности в фиксированной службе (ВП-ФС),

#### отмечая,

a) что в Резолюции 75 (ВКР-2000) МСЭ-R предлагается в срочном порядке разработать космических исследований (дальний космос) с передающими станциями ВП-ФС в полосах частот 31,8-32,3 ГГц и 37-38 ГГц;  $3.3$ ,  $3.3$   $3.3$   $3.3$   $3.3$   $3.3$   $3.3$   $3.3$   $3.3$   $3.3$   $3.3$   $3.3$   $3.3$   $3.3$   $3.3$   $3.3$   $3.3$   $3.3$   $3.3$   $3.3$   $3.3$   $3.3$   $3.3$   $3.3$   $3.3$   $3.3$   $3.3$   $3.3$   $3.3$   $3.3$   $3.3$   $3.3$   $3.3$   $3.3$   $3.3$   $3.3$   $3.3$ 

b) что в Резолюции 79 (ВКР-2000) МСЭ-R предложено провести исследования по определению частот 42,5−43,5 МГц, и системами ВП-ФС,

#### рекомендует,

1 чтобы методика, описанная в Приложении 1, могла быть использована для определения распределения с.э.и.и.м., создаваемых передающими станциями П-МП ВП-ФС, работающими в распределения создавания, создаваемых передающих темперами по следником передающими в проготовлении в  $\mathcal{A}$  and  $\mathcal{A}$  is an unit  $\mathcal{A}$  of  $\mathcal{A}$  .

Данная Рекомендация также применима для применений высокой плотности в фиксированной службе (ВП-ФС) при связи многих пунктов со многими пунктами (МП-МП).

### Приложение 1

## Методика расчета распределения совокупной эквивалентной изотропноизлучаемой мощности (с.э.и.и.м.), создаваемой П-МП применениями высокой плотности в фиксированной службе, работающими в диапазонах частот выше 30 ГГц

#### 1 Введение

В Резолюции 75 (ВКР-2000) предлагается разработать техническую основу для определения космических исследований (дальний космос) и передающими станциями применений высокой плотности в фиксированной службе (ВП-ФС) в полосах частот  $31,8-32,3$  ГГц и  $37-38$  ГГц. Кроме пого, в Резолюции 79 (ВКР-2000) МСЭ-К предложено провести исследования по определению координационного расстояния между радиоастрономическими станциями, работающими в полосе частот 42,5-43,5 МГц, и системами ВП-ФС.

В данной Рекомендации представлены методики, которые могут быть использованы для расчета с.э.и.и.м. передающих станций П-МП ВП-ФС, который может быть применен администрациями, желающими оценить возможные помехи, создаваемые станциями П-МП ВП-ФС другим службам, подверженным помехам, при обсуждении на национальном и двустороннем уровне. Методики, приведенные в данной Рекомендации, могут быть использованы администрациями, желающими ответить на раздел *решает* в Резолюциях 75 (ВКР-2000) и 79 (ВКР-2000), в качестве основы для дальнейшего исследования.<br>ВКР-2000 олобрила п. 5.547 PP, гле указаны некоторые полосы частот выше 30 ГГц, которые могут

использоваться для применений высокой плотности в фиксированной службе. Конкретные характеристики систем не определены, но ожидается, что будет развернуто большое количество терминалов на конкретных территориях, на которых работают традиционные системы фиксированной службы. Данные системы связи пункта со многими пунктами высокой плотности в фиксированной службе (П-МП ВП-ФС) могут содержать сотни терминалов внутри одной соты, и таких сот может быть несколько тысяч. Результатом этого может стать значительный уровень совокупной э.и.и.м., и поэтому необхолимо рассмотреть новые полхолы лля молепирования такого возлействия необходимо рассмотреть новые подходы для моделирования такого воздействия.

Одним из таких подходов, представленных в рамках методики ниже, является определение П-МП ВП-ФС, распределенных на конкретной территории, называемой функциональным блоком (ФБ). При расчете показателя с.э.и.и.м. учитываются:

- переменные значения высот расположения передатчика и приемника;
- переменные значения местоположения станции и длин пролетов;
- переменные значения местоположения станции и длин пролетов; на уповне горизонта  $\frac{1}{2}$ на уровне горизонта;<br>переменные значения при регулировании мощности передатчика.
- 

Эти параметры могут быть определены посредством свертки при использовании уравнения для расчета помех и моделирования по методу Монте-Карло для определения распределения с.э.и.и.м. относительно контрольного приемного пункта, расположенного на уровне горизонта. Путем применения данного метода каждая сота может быть смоделирована распределением с.э.и.и.м., которое представляет потенциально большое количество лередатчиков внутри соты, определенной ФБ представляет по тенциально большое количество передатчиков в  $\mathbf{F}$ 

 $\sum_{i=1}^{n}$ 

 $\sum_{i=1}^{n}$  )  $\sum_{i=1}^{n}$   $\sum_{i=1}^{n}$   $\sum_{i=1}^{n}$   $\sum_{i=1}^{n}$   $\sum_{i=1}^{n}$   $\sum_{i=1}^{n}$   $\sum_{i=1}^{n}$   $\sum_{i=1}^{n}$   $\sum_{i=1}^{n}$   $\sum_{i=1}^{n}$   $\sum_{i=1}^{n}$   $\sum_{i=1}^{n}$   $\sum_{i=1}^{n}$   $\sum_{i=1}^{n}$   $\sum_{i=1}^{n}$   $\sum_{i=1}^{n$ 

 $\mathbf{P}$  , we have  $\mathbf{P}$  and  $\mathbf{P}$ 

тап 3 свертка системных параметров для получения распределения распределения распределения распределения с.

Данные этапы приведены в разделах ниже, и пример применения представлен в Дополнении 1.

#### 1.1 Использование моделирования по методу Монте-Карло

При расчете распределений с.э.и.и.м. необходимо учитывать отклонения во входных параметрах, использования метода статистического моделирования, такого как метод Монте-Карло.

Метод Монте-Карло основан на генеральной совокупности выборок случайных значений переменных из их заданных вероятностных распределений. Эти распределения представлены в терминах максимальных и минимальных параметров системы при определении эталонной системы  $\prod_{i=1}^{n}$ МП ВП-ФС (см. ниже п. 3.2)  $\mathcal{L}(\mathcal{L}^{\mathcal{L}})$ 

При использовании подхода Монте-Карло для получения значимых с точки зрения статистики необходимо использовать не менее 10 000 выборок. необходимо использовать не менее 10 000 выборок.

#### 1.2 Типы сетей П-МП ВП-ФС

Для предоставления услуг ВП-ФС может использоваться ряд конфигураций. Двумя такими многими пунктами (МП-МП). многими пунктами (МП-МП).

На рисунке 1 представлены элементы системы связи пункта со многими пунктами.

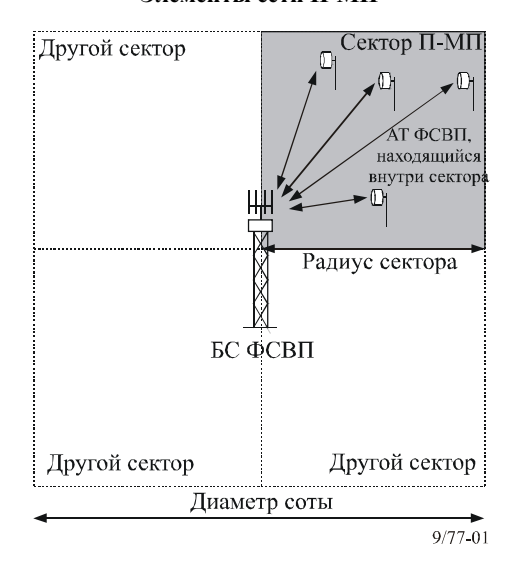

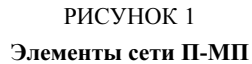

- Данная конфигурация состоит из:
- в этой зоне, обычно в центре, располагается базовая станция (БС);
- сота разделена на ряд секторов, и услуга предоставляется с использованием отдельной антенны для каждого сектора;
- внутри каждого сектора расположены абонентские терминалы (АТ);
- у каждого АТ есть антенна, которая направлена на БС.  $\mathbf{y}$  –  $\mathbf{y}$  and  $\mathbf{y}$  and  $\mathbf{y}$  and  $\mathbf{y}$  and  $\mathbf{y}$  and  $\mathbf{y}$  and  $\mathbf{y}$

Следует учитывать, что сота может состоять лишь из одного сектора.

На рисунке 2 показаны элементы системы МП-МП.

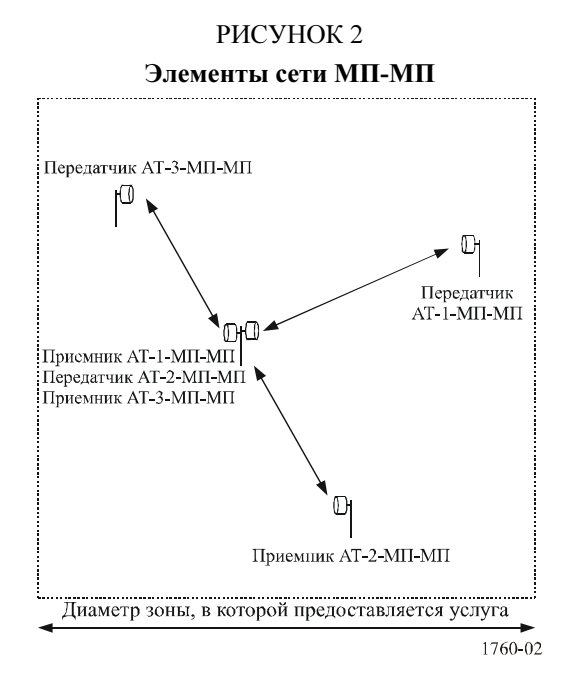

В состав данной конфигурации входят:

- зона обслуживания;  $\overline{a}$
- каждый узел или абонентский терминал (АТ) соединен, по крайней мере, с одним другим;
- к существующим узлам могут быть подключены дополнительные АТ.  $\overline{a}$

#### $\overline{2}$ Описание методики распределения с.э.и.и.м.

#### $2.1$ Этап 1 – Параметры системы П-МП ВП-ФС

Первый этап заключается в определении параметров системы П-МП ВП-ФС. Это можно сделать, используя образец, приведенный в таблице 1.

| Параметр                                             | Значение                      | Единица<br>измерения | Примечание                                                        |
|------------------------------------------------------|-------------------------------|----------------------|-------------------------------------------------------------------|
| Конфигурация                                         | Определяется<br>пользователем |                      | Либо П-МП, либо МП-МП                                             |
| Передатчик                                           | Определяется<br>пользователем |                      | Определить либо БС, АТ или МП-МП                                  |
| Диаграмма направленности<br>антенны передатчика      | Определяется<br>пользователем |                      |                                                                   |
| Максимальное усиление<br>антенны передатчика         | Определяется<br>пользователем | дБи                  |                                                                   |
| высота расположения<br>передатчика (над местностью): |                               |                      | Для систем П-МП определяется только<br>максимальная высота.       |
| минимальная высота                                   | Определяется<br>пользователем | M                    | Для систем МП-МП высота антенны<br>выбирается случайно в пределах |
| максимальная высота                                  | Определяется<br>пользователем | M                    | минимального и максимального значений.                            |
| Количество сот                                       | Определяется<br>пользователем |                      | Количество сот в модели систем П-МП внутри<br>размера СБ.         |
| Количество секторов в соте                           | Определяется<br>пользователем |                      | По умолчанию равно 1 для систем МП-МП                             |

ТАБЛИЦА 1 Параметры модели П-МП ВП-ФС

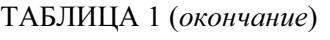

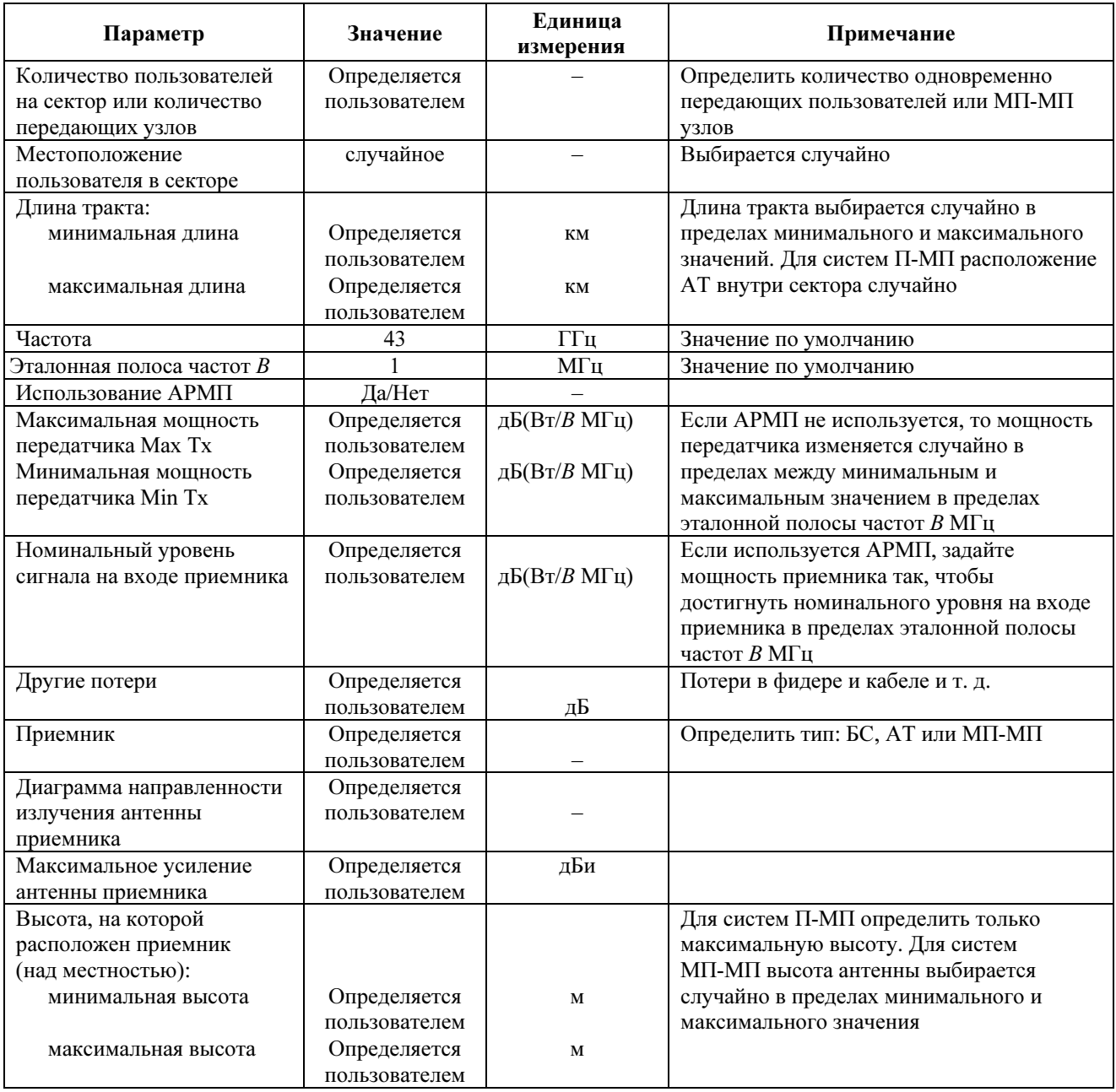

#### 2.2 Этап 2 – Модель развертывания

На втором этапе определяется ФБ или эталонная зона, в которой будут развернуты станции П-МП направлении горизонта.

ФБ или эталонная зона представляет собой фиксированную территорию, например, как прямоугольник размером  $4 \times 4$  км. Могут быть рассмотрены и другие эталонные зоны, но выбранное значение должно согласовываться с использованием с.э.и.и.м. Внутри зоны ФБ будет расположено определенное количество сот П-МП или узлов МП-МП.

Количество сот П-МП будет зависеть от размера сот. Так, ФБ размером  $4 \times 4$  км может содержать комичество сот то так судет зависеть от размера сост. Так, то размером 4 × 4 км может содержать.<br>одну большую соту или 4 соты меньшего размера одн $\mathbf{y}$  соту и меньшего размера.  $\mathbf{y}$ 

Контрольные пункты на уровне горизонта расположены каждые  $x^{\circ}$  по кругу (где  $x <$  апертуры антенны ФС по уровню 3 дБ), который расположен горизонтально относительно центра эталонной антенны ФС по уровно 3 дву, ноорый расположено отримование относителься депера оталонной.<br>зоны Расстояние по уровня горизонта рассчитывается спелующим образом: зоны. Расстояние до уровня горизонта рассчитывается следующим образом:

$$
D = \sqrt{2R_e h} \tag{1}
$$

где

- $D:$ расстояние до уровня горизонта
- $R_e$ : эквивалентный радиус Земли
- $h$ : высота передающей станции П-МП ВП-ФС.

 $(D, R_e$ и R выражены в одних и тех же единицах измерения).

#### $2.3$ Этап 3 - Расчет распределения с.э.и.и.м

Методика Монте-Карло состоит из расчета с.э.и.и.м. на уровне горизонта от развертывания станций П-МП ВП-ФС для последовательности выборок. Каждая выборка состоит из свертки переменных вводных, таких как расположение станции, азимут антенны и высота антенны.

Значение с.э.и.и.м. (AEIRP) определяется следующей формулой:

$$
AEIRP_i = 10 \cdot \log_{10} \sum_{j}^{N_{ul}} 10^{\left[ P_j(d_{i,j}) + G_{ix,i,j} - L_p \right] / 10} , \qquad (2)
$$

гле:

- номер выборки  $i$ :
- $i$ : номер передатчика
- $Nut$ : общее число активных абонентских терминалов в определенный промежуток времени в определенном ФБ (при рассмотрении системы П-МП в расчет принимается общее количество сот П-МП)

$$
AEIRP_i:
$$
совокупная э.и.м. для *i*-того номера выборки (дБВт)

- $P_i(d_{i,j}):$ мощность передачи для *j*-того передатчика в взаимосвязи со случайным расстоянием, выбранным для *j*-того передатчика, и *i*-той выборки (дБВт)
	- $G_{tx. i}$ : усиление антенны передатчика по направлению на контрольный пункт на уровне горизонта от *ј*-того передатчика для *і*-той выборки
		- $Ln:$ потери при распространении радиоволн (дБ).

Следует учесть, что суммирование производится в линейных единицах, а единицы измерения других показателей выражены в дБ.

Каждая выборка представляет одну конфигурацию или развертывание станций П-МП ВП-ФС в ФБ, а контрольные пункты представляют одну случайную ориентацию данного ФБ.

На основе формулы (2) распределение с.э.и.и.м. можно определить поэтапно в следующих секциях для конфигураций П-МП или МП-МП. Потери при распространении радиоволн должны рассчитываться с помощью соответствующей модели потерь на трассе<sup>1</sup>.

#### $2.3.1$ Алгоритм для П-МП

- $IIIar 1<sup>+</sup>$ Установить отсчет выборок  $N = 0$ .
- IIIar  $2^{\circ}$ Установить каждый ввод в ячейки массива данных AEIRP в ноль.
- Шаг $3$ : Для каждой БС повторить шаги 4-5.

<sup>&</sup>lt;sup>1</sup> Выбор модели может включать потери на трассе в свободном пространстве, Рекомендацию МСЭ-R Р.452 без учета потерь за счет отражений или Рекомендацию MCЭ-R P.452 с учетом потерь за счет отражений. Используемая модель может быть согласована всеми сторонами, принимая к сведению, что если потери за счет отражений не будут учтены, то возможно будет переоценена реальная с.э.и.и.м.

- IIIar  $4$ <sup>.</sup> Шаг 4: Установить БС так, чтобы она располагалась в центре соты.<br>Шаг 5: Установить высоту БС, как было определено.
- 
- Шаг 6: При  $N < N_{max}$  повторить Шаги 7–23.
- Шаг 7: Выбрать случайный контрольный пункт  $TP_i$  для данной выборки из находящихся на уровне горизонта.
- Шаг 8: Принять значение  $AEIRP_{(W)}$  для этой выборки равным 0.
- Шаг 9: Для каждой БС повторить Шаги 10−21.<br>Шаг 10: Для каждого сектора этой БС повторить
- Шаг 10: Для каждого сектора этой БС повторить Шаги 11-21.<br>Шаг 11: Лля каждого АТ внутри сектора повторить Шаги 12-2
- 
- Шаг 11: Для каждого АТ внутри сектора повторить Шаги 12−21.<br>Шаг 12: Установить местоположение АТ как случайное значение внутри зоны его сектора.
- Шаг 13: Установить высоту антенны АТ как случайное значение в пределах минимальной и максимальной высоты.
- IIIar  $14$ : Установить направление антенны АТ на соответствующую БС.
- Шаг 15: Если регулирование мощности не используется, установить величину мощности передатчика как случайное значение между минимальным и максимальным значением мощности передатчика и продолжить с Шага 19.
- IIIar  $16$ : Рассчитать мощность передатчика, необходимую для удовлетворения требования к Шаг 16: Рассчитать мощность передатчика, необходимую для удовлетворения требования требования требования требо<br>НОМИНАЛЬНОМУ УДОВНО НА ВУОЛЕ ПЛИЕМНИКА ИСПОЛЬЗУЯ СЛЕДУЮЩУЮ ФОДМУЛУ. номинальному уровню на входе приемника, используя следующую формулу:

$$
P_{TX} = R - (G_{TXb} - L_p - L_o + G_{RX}).
$$

- Шаг 17: Если  $P_{TX}$  > Мах Тх мощности, тогда установить  $P_{TX} =$  Мах Тх мощности.<br>Шаг 18: Если  $P_{TX}$  < Min Tx мощности тогла установить  $P_{TX} =$  Min Tx мощности
- Шаг 18: Если  $P_{TX}$  < Min Tx мощности, тогда установить  $P_{TX} =$  Min Tx мощности.<br>IIIar 19: Рассчитать э.и.и.м. данного передатчика в направлении  $TP_i$  используя:
- Рассчитать э.и.и.м. данного передатчика в направлении  $TP_i$  используя:

$$
EIRP_{i,j} = P_{TX} + G_{TXo} - L_p.
$$

Шаг 20: Увеличить  $AEIRP_{(w)}$  для данной выборки с данным э.и.и.м:

$$
A EIRP_{i(W)} \Rightarrow A EIRP_{i(W)} + 10^{EIRP_{i,j}/10}.
$$

Шаг 21: Когда будут включены все передатчики, преобразовать значения  $AEIRP_{(w)}$ в дБВт:

$$
AEIRP_{i(dBW)} = 10log_{10}(AEIRP_{i(W)}).
$$

- Шаг 22: Нарастить соответствующий столбец в массиве данных AEIRP, используя AEIRP<sub>i(dBW)</sub>.<br>Шаг 23: Когла число шагов лостигнет значения N<sub>max</sub>, представить значения массива данных A
- Когда число шагов достигнет значения  $N_{max}$ , представить значения массива данных AEIRP в виде гистограммы и/или интегральной функции распределения CDF.

## Обозначения в уравнениях:<br> $i$ : номер вы

- $i$ : номер выборки<br> $i$ : номер передатч
- $j$  : номер передатчика<br> $B$ : эталонная ширина і
- B: эталонная ширина полосы частот (МГц)<br> $P_{\tau x}$ : мощность на входе антенны передатчика
- $P_{TX}$ : мощность на входе антенны передатчика (д $B(BT/B M\Gamma u)$ <br>R: номинальный уровень сигнала на вхоле приемника (л $B(BT)$
- R : номинальный уровень сигнала на входе приемника (д $B(BT/B M\Gamma u)$ <br> $G_{TXb}$ : осевое усиление антенны передатчика (д $Bu$ )
- осевое усиление антенны передатчика (дБи)
- $G_{TXo}$ : внеосевое усиление антенны передатчика (дБи)<br> $Lp_s$ : потери при распространении радиоволн (дБ) пр
	- потери при распространении радиоволн (дБ) при использовании<br>соответствующей модели потерь на трассе
	- $L_o$ : другие потери (дБ)
- $G_{RX}$ : максимальное усиление антенны приемника (дБи)<br>EIRP : эквивалентная изотропно-излучаемая мошность от
- *EIRP* : эквивалентная изотропно-излучаемая мощность одного передатчика (дБВт)<br>*AEIRP*<sub>(*w*)</sub> : совокупная э.и.и.м. от множества передатчиков (Bт)
- AEIRP( $W$ ): совокупная э.и.и.м. от множества передатчиков (Вт)<br>AEIRP( $d$ <sub>B</sub> $W$ ): совокупная э.и.и.м. от множества передатчиков (дБЕ
- $RP_{(dBW)}$  : совокупная э.и.и.м. от множества передатчиков (дБВт)<br>AEIRP: ячейки массива ланных AEIRP *лина*, которые использую
	- ячейки массива данных  $AEIRP_{dBW}$ , которые используются для хранения значений, определяющих выходную гистограмму и/или CDF.

#### 2.3.2 Алгоритм МП-МП

- Шаг 1 Установить значение  $N = 0$ .<br>Шаг 2 Установить кажлый ввол в
- Шаг 2 Установить каждый ввод в ячейки массива данных *AEIRP* в ноль.<br>Шаг 3: При  $N \le N_{\text{max}}$  повторять Шаги 4-23.
- Шаг 3: При  $N < N_{max}$  повторять Шаги 4–23.<br>Шаг 4: Выбрать случайный контрольный п
- Выбрать случайный контрольный пункт  $TPi$  для данной выборки из находящихся на уровне горизонта.
- Шаг 5: Установить  $AEIRP_{(W)}$  для этой выборки  $AEIRP_{(W)} = 0$ .
- Шаг 6: Для каждого передающего узла внутри зоны тестирования повторить Шаги 7-21.<br>Шаг 7: Установить местоположение перелающей станции как случайное значение вну
- Установить местоположение передающей станции как случайное значение внутри зоны тестирования.
- Установить высоту антенны передатчика как случайное значение в пределах  $IIIar 8$ минимальной и максимальной высоты.
- Шаг 9: Установить длину пролета как случайное значение в пределах минимального и максимального значения. максимального значения.<br>..
- Шаг 10: Установить азимут как случайное значение в пределах −180° и +180°.
- 
- Шаг 11: Рассчитать местоположение антенны приемника.<br>Шаг 12: Установить высоту антенны приемника как случайное значение в пределах минимальной и максимальной высоты.
- Установить направление антенны приемника на антенну передатчика. Шаг 13: Установить направление антенны приемника на антенну передатчика.<br>Шаг 14: Установить направление антенны передатчика на антенну приемника.
- 
- Шаг 15: Если регулирование мощности не используется, установить величину мощности передатчика как случайное значение между минимальным и максимальным значением мощности передатчика и продолжить с Шага 19.
- IIIar  $16$ Рассчитать мощность передатчика, необходимую для удовлетворения требований к  $\mathbb{R}^n$  16: Рассчитать передатчика, необходими для вздатчика, необходим для удобретворения требования требования требования требования требования требования требования требования требования требования требования требо номинальном на входе приемника, используе $\mathbf{y}$  следующую формулу:

$$
P_{TX} = R - (G_{TXb} - L_p - L_o + G_{RX}).
$$

- Шаг 17: Если  $P_{TX}$  > Мах ТХмощности, тогда установить  $P_{TX}$  = Мах ТХ мощности.<br>
Шаг 18: Если  $P_{TY}$  < Min TX мощности, тогла установить  $P_{TY}$  = мощности Min TX.
- Шаг 18: Если  $P_{TX}$  < Min TX мощности, тогда установить  $P_{TX}$  = мощности Min TX.<br>
Шаг 19: Рассчитать э.и.и.м. данного передатчика в направлении  $TP_i$ , используя:
- Рассчитать э.и.и.м. данного передатчика в направлении  $TP_i$ , используя:

 $EIRP_i$ <sub>*i*</sub> =  $P_{TX}$  +  $G_{TX_0}$  –  $L_p$ .

Шаг 20: Увеличить  $AEIRP_{(W)}$  для данной выборки с данным э.и.и.м:

$$
A EIRP_{i(W)} \Rightarrow A EIRP_{i(W)} + 10^{EIRP_{i,j}/10}.
$$

Шаг 21: Когда будут включены все передатчики, преобразовать значения  $AEIRP_{(w)}$ в дБВт:

$$
A EIRP_{i(dBW)} = 10log_{10}(A EIRP_{i(W)}).
$$

- Шаг 22: Нарастить соответствующую ячейку в массиве данных AEIRP, используя AEIRP<sub>i(dBW)</sub>.<br>Шаг 23: Когла число шагов лостигло значения N<sub>www</sub> прелставить значения массива ланных A
- Когда число шагов достигло значения  $N_{max}$ , представить значения массива данных AEIRP в виде гистограммы и/или интегральной функции распределения CDF.

# Обозначения в уравнениях:<br>Аналогично П-МП.

#### 2.3.3 Корректировка модели

Задача состоит в определении с.э.и.и.м., выраженной в дБВт, в эталонной ширине полосы частот<br>равной 1 МГц. Такой задачей также может быть среднее значение с.э.и.и.м. для этой эталонной ширины полосы частот, интегрированное по более широкой полосе частот приемника, подверженного помехам (например, 1 ГГц). Расчеты, произведенные выше, могут потребовать корректировки для масштабного соответствия требуемым значениям.

Эталонная зона может содержать множество сот П-МП ВП-ФС в зависимости от типа сот и среды. Для развертывания П-МП необходимо определить:

- количество активных секторов, которые работают на одной частоте;
- количество абонентских терминалов на сектор:
- и, следовательно, определить количество активных пользователей на сектор, которые работают на одной частоте.

Корректировка должна быть произведена с учетом совокупной мощности всех радиостволов П-МП ВП-ФС, которые могут попасть в полосу частот приемной земной станции, масштабированную к эталонной ширине полосы частот 1 МГц. эталонной ширине полосы частот 1 МГц.

$$
Adj = 10\log_{10}(N_{channels}),
$$
\n(3)

где

$$
N_{channels} = \frac{ES_{RxBw}}{HDFS_{ULBw} + HDFS_{DLBw}},
$$

где<sub>р</sub>

 $Adj:$  требуемое корректировочное значение<br>N<sub>channels</sub>: количество радиостволов, которые мож количество радиостволов, которые может вместить ширина полосы частот приемной земной станции  $ES_{RxBw}$ : ширина полосы частот земной станции

 $HDFS_{ULBw}:$  ширина полосы частот станции П-МП ВП-ФС в направлении вверх  $HDFS_{DLBw}:$  ширина полосы частот станции П-МП ВП-ФС в направлении вниз. ширина полосы частот станции П-МП ВП-ФС в направлении вниз.

#### 2.3.4 Результат применения методики

Результат применения методики будет представлять собой гистограмму и/или интегральную  $\mathbf{r}$ )  $\cdots$ ,  $\mathbf{r}$   $\cdots$ ,  $\mathbf{r}$   $\cdots$ ,  $\mathbf{r}$   $\cdots$ ,  $\mathbf{r}$   $\cdots$ ,  $\mathbf{r}$ 

## Дополнение 1 к Приложению 1

## Пример применения методики расчета распределения с.э.и.и.м.

#### $\mathbf{1}$ Введение

В данном Дополнении приведен пример применения методики расчета распределения с.э.и.и.м., описанной в Приложении 1, используя параметры европейской системы ФС и предполагая отсутствие потерь от отражений и распространение радиоволн в свободном пространстве.

#### $\overline{2}$ Пример применения при городском коммерческом симметричном развертывании

Данная методика была применена к системе П-МП, развернутой в городском коммерческом окружении в симметричных полосах частот передачи между БС и АТ. Распределение с.э.и.и.м. получено для направления вверх, т. е. от АТ к БС.

#### $2.1$ Параметры системы

Частота

Эталонная ширина полосы частот  $B$ 

Параметры UCS (городской коммерческой симметричной) системы показаны в таблице 1, с использованием образца для системы П-МП ВП-ФС.

### ТАБЛИЦА 1

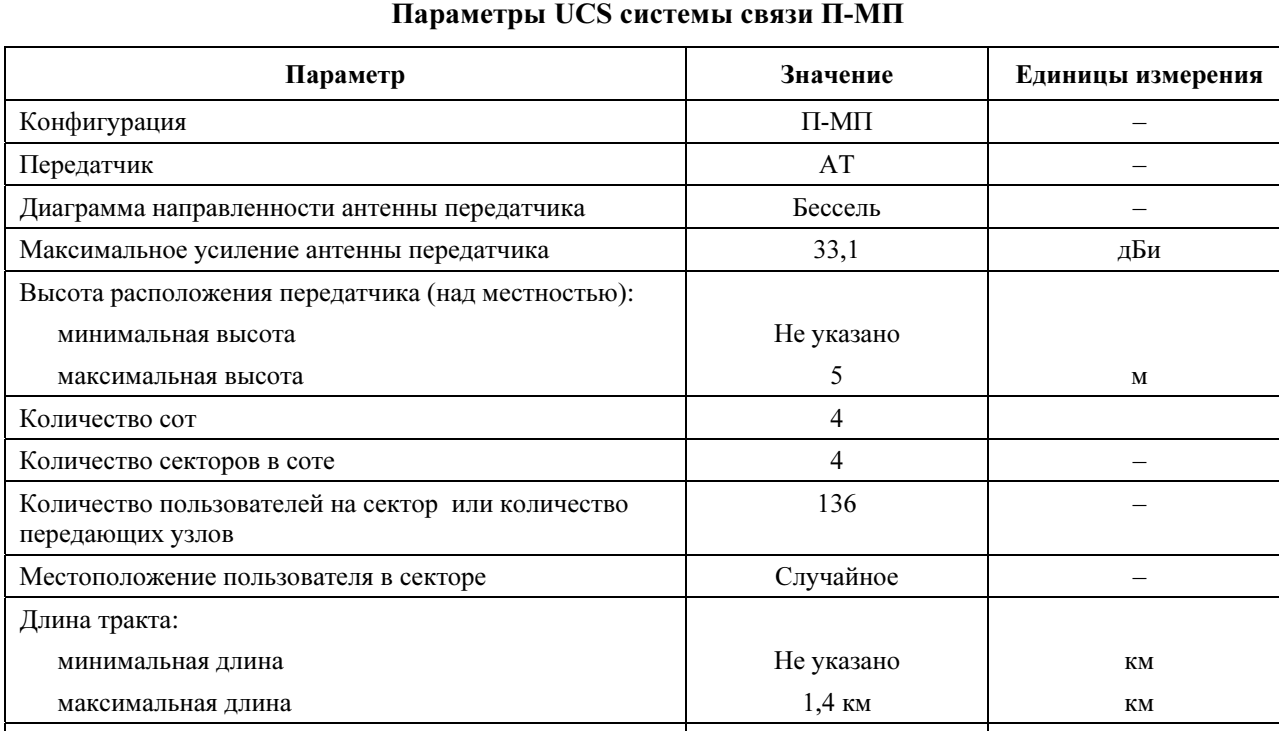

43

 $\mathbf{1}$ 

ГГц

МΓц

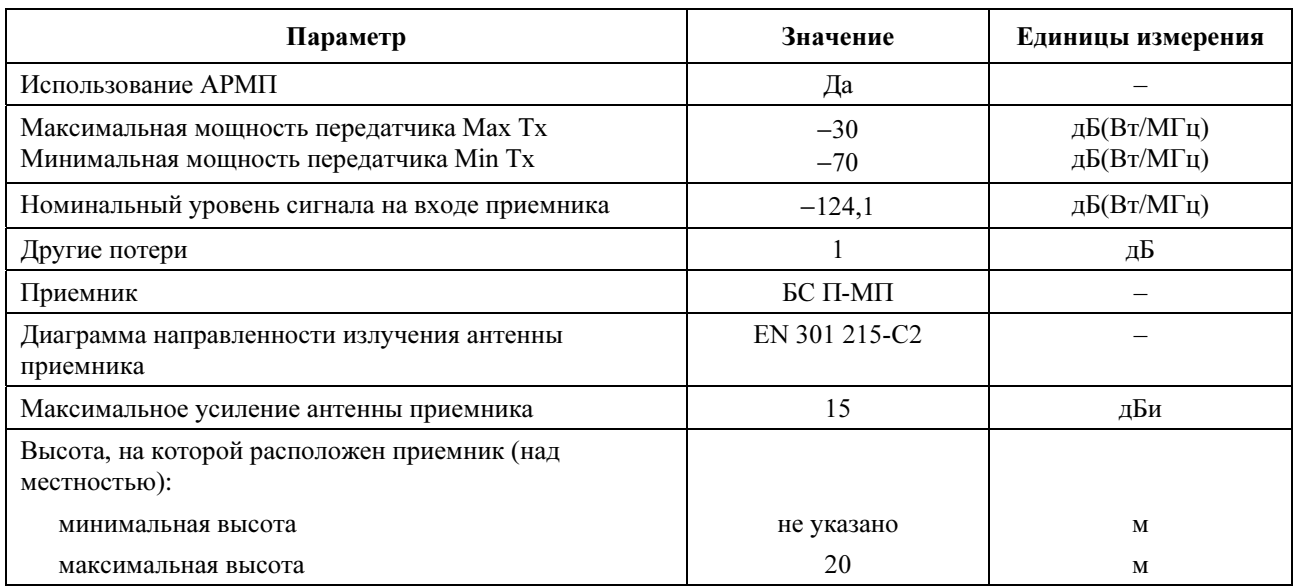

#### ТАБЛИЦА 1 (окончание)

#### 2.2 Модель развертывания

Станции UCS развернуты в пределах эталонной зоны, которая определена как фиксированная территория размером  $4 \times 4$  км. Согласно параметрам, определенным в таблице 1, в модели используется четыре соты (т. е. 4 базовые станции), каждая из которых состоит из 4 секторов в соте. В соте находится 136 пользователей.

На рисунке 1 показана модель UCS развертывания, а на рисунке 2 показано расположение  $\frac{1}{2}$  по совмещате 1 по 1 по 1 по 1 показана масситанных с помощью формулы (1) п контрольных пунктов на уровне горизонта, рассчитанных с помощью формулы (1) на 2.2<br>Припожения 1 Приложения 1.

#### РИСУНОК 1

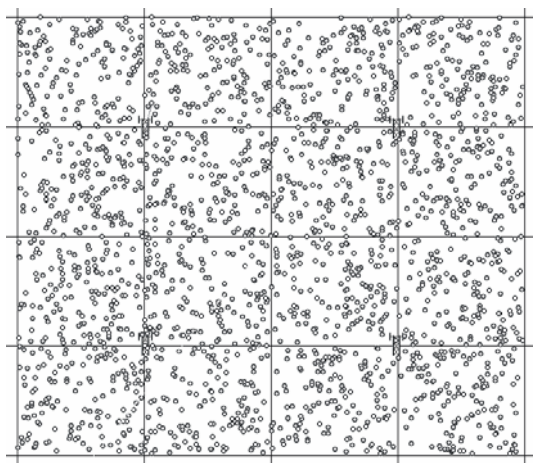

## Пример UCS распределения

#### 12 Рек. МСЭ-R F.1760

#### РИСУНОК 2

Расположение контрольных пунктов на уровне горизонта

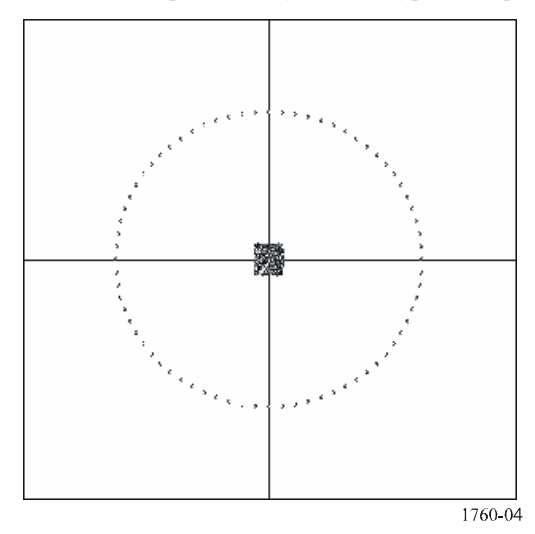

### 2.3 Вычисление распределения с.э.и.и.м.

для учета исплесства радиостволов, историе могут попасть в полосу частот применен создавать.<br>станции были следаны следующие корректировки адгоритма дриведенного в Придожении 1

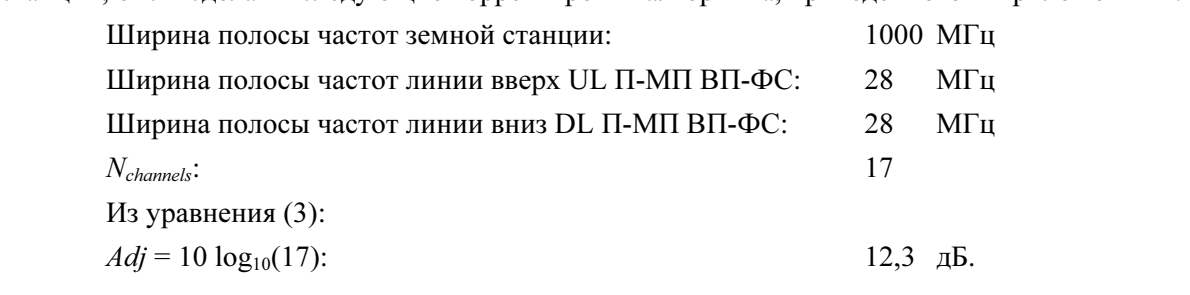

### 2.4 Результат применения методики

Гистограмма и интегральная функция распределения с.э.и.и.м. для развертывания UCS АТ показаны на рисунке 3.

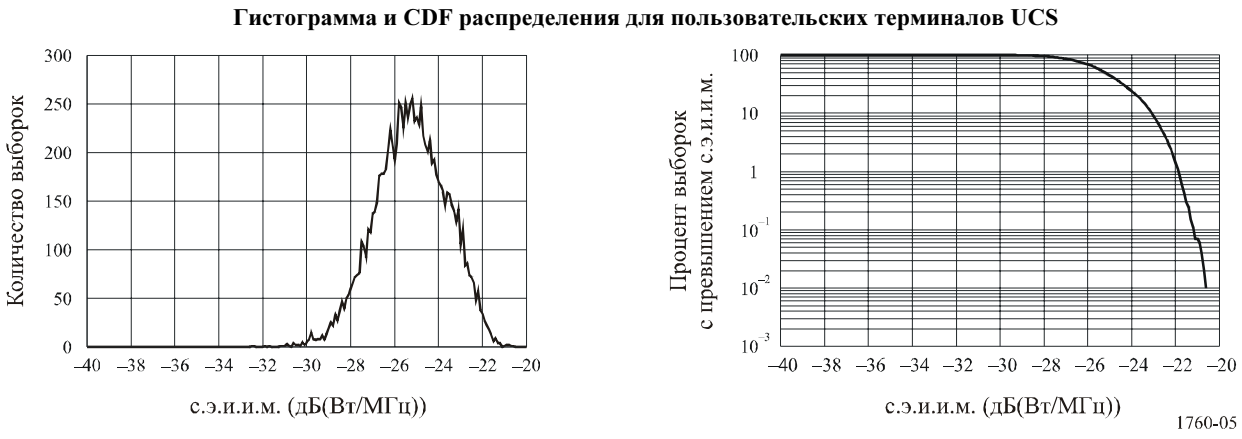

 $\overline{\phantom{a}}$ 

РИСУНОК 3

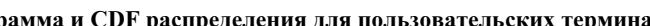